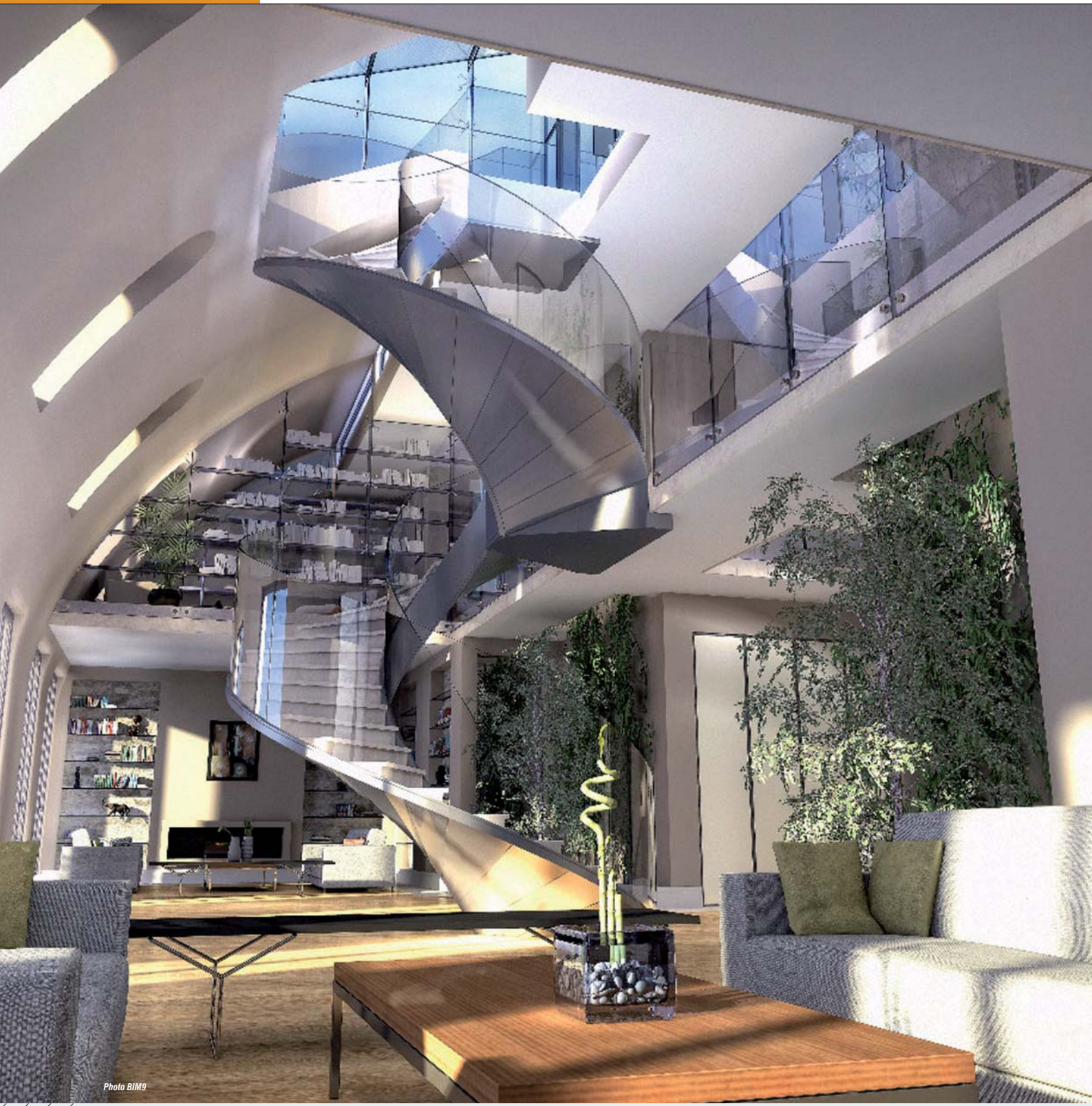

#### **LA PRODUCTION D'OBJETS BIM**

**Plusieurs entreprises se sont lancées dans la fabrication d'objets BIM. Il s'agit de vrais produits dessinés à partir des catalogues des fabricants, enrichis de données techniques et mis à disposition dans divers formats. L'éditeur allemand BIMObject (www.bimobject.com), par exemple, propose près de 2300 objets issus de produits de 196 fabricants, en format .IFC,** *Autodesk Revit***,** *ArchiCAD***,** *Artlantis***,** *AutoCAd***,** *Allplan***,** *Bentley***,** *SketchUp***, etc. Leur téléchargement est gratuit. On trouve sur son site des solutions de cloisons acoustiques, thermiques et anti-feu sur ossature métallique de Knauf, les doublages intérieurs de Uralita Pladur, les meubles de bureau de Kinnarps, les portes et fenêtres à haute efficacité énergétique de Velfac, les appareils sanitaires Laufen et les douches Hüppe, une sélection étendue de produits Velux, depuis les fenêtres de toits jusqu'aux puits de lumière… Tous ces objets sont strictement conformes aux catalogues des fabricants en termes de dimensions et de propriétés acoustiques ou thermiques.**

# BUILDING INFORMATION MODEL (BIM) TRANSFORMER UNE MASSE DE DONNÉES INFORMES EN UN VÉRITABLE ATOUT EXPLOITABLE EN TRAVAIL COLLABORATIF

TEXTE : PASCAL POGGI PHOTOS : 3DA SYSTEMS, 4D,<br>AGD, BIM9, DATA DESIGN SYSTEM, ISOVER, KNAUF<br>INSULATION, MARTIN&LUTH, NOVA DEVELOPMENT **| miglly plle vito avec moins d'arrelles en facilit: mieux, plus vite, avec moins d'erreurs, en facilitant**

**toutes sortes de simulations, tout en gérant une masse énorme et croissante de données. Le BIM est un processus toujours en développement: les progrès sont rapides dans les échanges de données et dans les applications.**

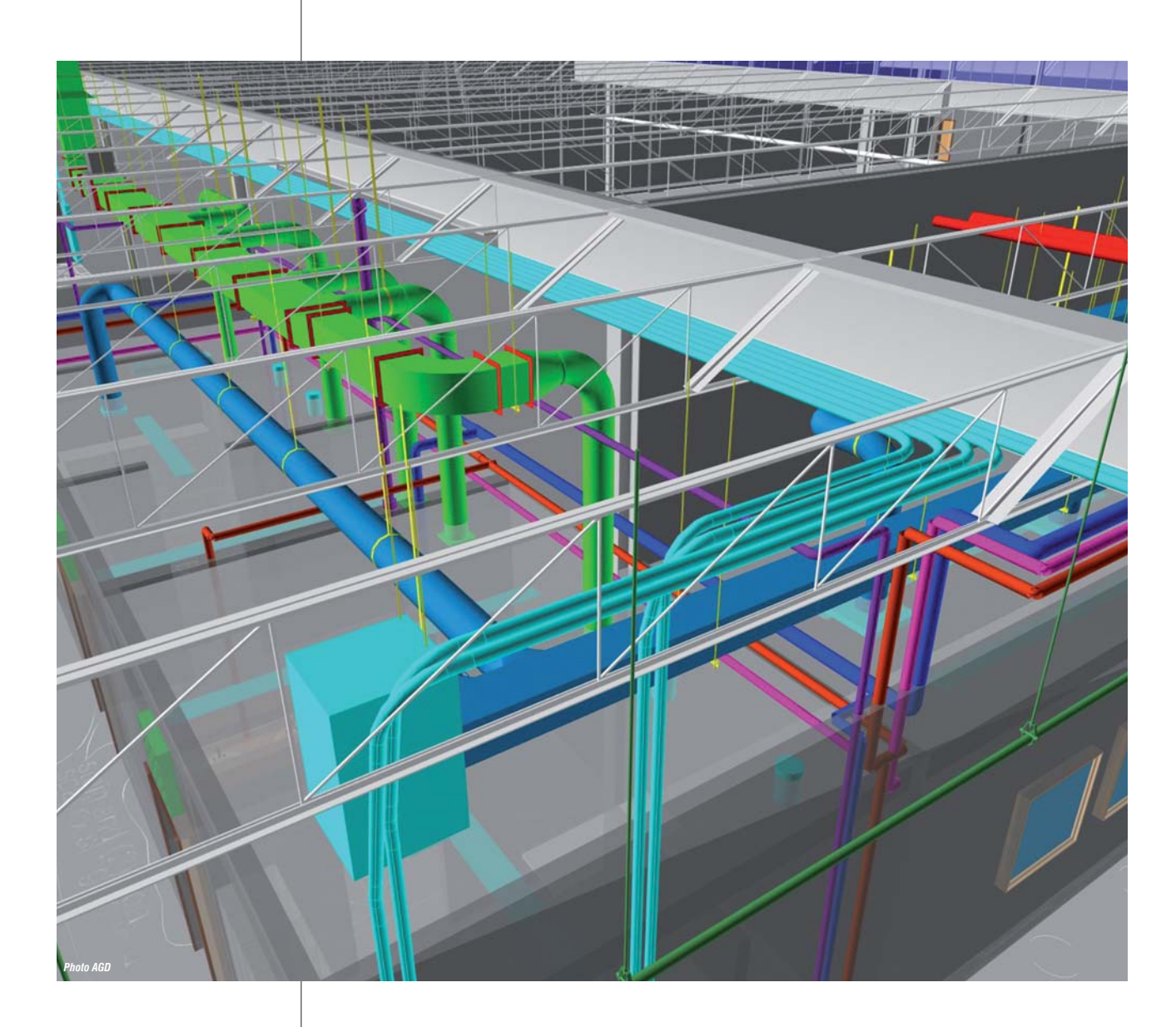

**La nouvelle frontière à conquérir à partir de fichiers BIM est le passage de la phase construction à la phase exploitation-maintenance. Les programmes de Facility Management sont peu à peu modifiés pour exploiter la richesse des fichiers BIM à leur profit.**

*(1) www.buildings martalliance.org (2) www.mediaconstruct.fr* larifions tout de suite un point séman-<br>tique : nous considérons que BIM (Buil-<br>ding information model) et maquette nu-<br>mérique sont synonymes. Le BIM n'est<br>pas une technique nouvelle, c'est plutôt<br>la convergence dans un e tique: nous considérons que BIM (Building information model) et maquette numérique sont synonymes. Le BIM n'est pas une technique nouvelle, c'est plutôt niques informatiques déjà existantes. Il ne se résout donc pas à un seul programme informatique que l'on peut acheter. La démarche BIM est plutôt contenue dans un grand nombre d'applications informatiques capables d'échanger des données entre elles.

D'ailleurs, le BIM est tout autant une profonde évolution des mentalités qu'un ensemble d'outils techniques. En effet, ses deux idées centrales dans un projet de construction sont d'une part, le partage des données de manière la plus ouverte possible, et d'autre part le travail collaboratif érigé en norme. Il s'agit donc d'un effort de transparence accrue entre les acteurs réunis pour un projet de bâtiment. Cette raison à elle seule, bien davantage que tout obstacle technique, explique que son adoption ne soit pas aussi rapide qu'on l'avait imaginé, malgré les avantages importants qu'il apporte.

#### BIM : définition

La buildingSMARTalliance (1), l'organisation qui s'efforce de coordonner les développements du BIM à l'échelle mondiale, propose la définition suivante: «*Le BIM est la représentation numérique des caractéristiques physiques et fonctionnelles d'un bâtiment. Le BIM est une source d'information partagée sur un bâtiment, constituant ainsi une base de connaissance fiable pour prendre des décisions motivées à propos d'un bâtiment, tout au long de son cycle de vie, depuis sa conception jusqu'à son démantèlement.*»

Mediaconstruct (2), le «chapitre» francophone de la buildingSMARTalliance, propose la définition suivante: «*Le BIM est un ensemble d'informations structurées sur un bâtiment.*»

De façon plus détaillée, le BIM consiste en trois éléments:

• l'intégration de savoir-faire dispersés en conception, construction, exploitation et maintenance, premièrement en termes d'informations, deuxièmement en termes de coordination temporelle autour de l'activité conception/construction/ exploitation;

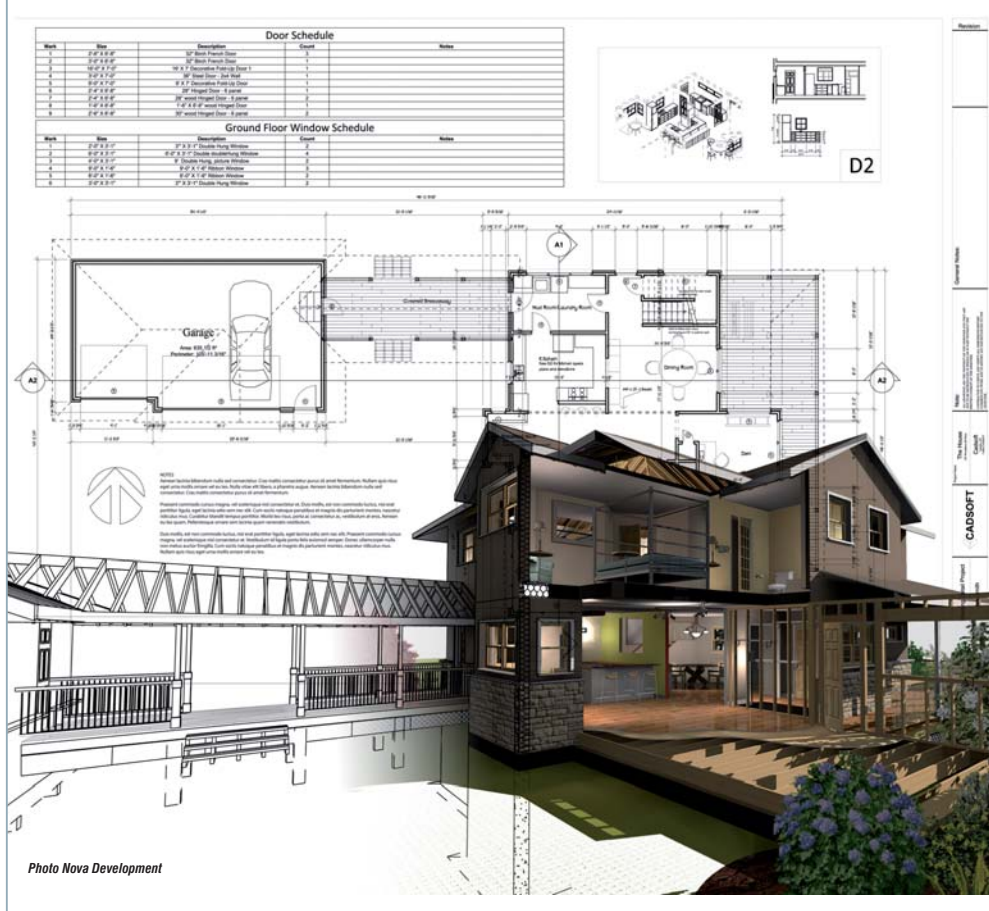

**Le BIM n'est plus réservé aux grands chantiers. Des applications de conception de maisons individuelles compatibles BIM apparaissent. En s'appuyant sur des bases de données d'objets BIM mis à disposition par les fabricants, elles permettent d'évaluer très vite et à faible coût des solutions alternatives.**

#### **Village BIM, le blog BIM d'Autodesk**

**Le blog d'Autodesk consacré au BIM, dénommé Village BIM (1), est très centré sur les solutions maisons, notamment les différentes façons d'échanger des données convenablement entre les applications Autodesk, par exemple entre** *Revit Structure* **et** *AutoCAD Structural Detailing***, etc. Mais il présente aussi toutes les actualités liées au BIM: formations, nouveaux outils d'Autodesk et de ses nombreux partenaires, les diverses machines, dont les tablettes, sur lesquelles peuvent tourner des applications BIM, les apports du cloud dans un projet BIM…**

*(1) http://villagebim. typepad.com*

#### "Dans un modèle BIM, on doit trouver absolument toutes les informations qui, à un moment ou un autre, ont été utilisées par au moins l'un des acteurs pour sélectionner, dimensionner, vérifier, construire, entretenir, remplacer un produit, un système, un ouvrage du bâtiment"

- l'ensemble des données rassemblées dans une base de données, centralisée ou physiquement dispersée, mais dont les éléments sont réunis par software de manière transparente pour l'utilisateur comme s'ils se trouvaient au même endroit;
- la représentation de toutes ces données par la maquette 3D, enrichie bien au-delà d'une pure représentation graphique. C'est en ce sens que maquette numérique et BIM sont synonymes.

Le BIM est un processus auquel doivent contribuer tous les acteurs, chacun selon son calendrier. Il rassemble des informations sur le terrain où se construit le bâtiment: informations architecturales, structurelles, sismiques, VRD, CVC (chauffageventilation-conditionnement d'air), plomberie, électricité, GTB et automatisme, finitions…, et toutes sortes d'information sur des processus réglementaires (accessibilité, thermique, acoustique, etc.) ainsi que sur l'empreinte environnementale des

différents produits. Dans un modèle BIM, on doit trouver absolument toutes les informations qui, à un moment ou un autre, ont été utilisées par au moins l'un des acteurs pour sélectionner, dimensionner, vérifier, construire, entretenir, remplacer un produit, un système, un ouvrage du bâtiment. Toutes! Ces diverses données doivent être renseignées, amendées et consultées par tous les outils compatibles utilisés par les différents acteurs. Ce qui suppose en passant une organisation du processus: qui a le droit de renseigner? De modifier? Quel ouvrage? Etc. Le fait que ces données soient rassemblées dans une seule base de données ou physiquement dispersées, importe finalement assez peu. Il suffit que le processus soit transparent pour les utilisateurs: ils doivent pouvoir se connecter en un seul point pour obtenir l'information à jour. Il existe de nombreux outils de centralisation/ filtrage/mise à disposition des données  $DDD$ 

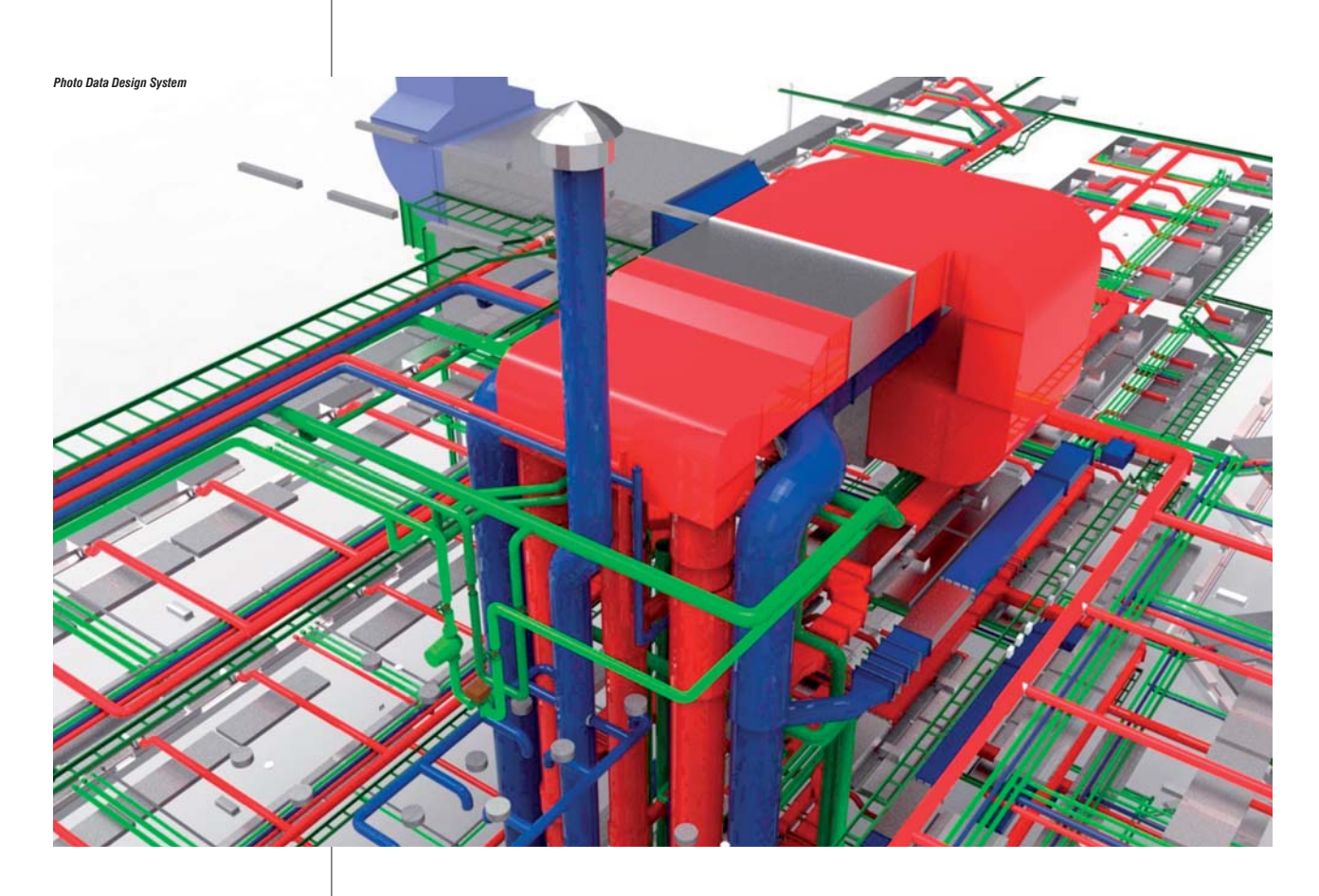

**La détection des collisions physiques lors de la conception a été l'une des premières applications directes de l'emploi de fichiers à base d'objets enrichis. La seconde, similaire, a été la vérification des volumes et accès disponibles pour la maintenance.**

BIM d'un projet. Ils représentent, en une solution plus riche de possibilités, le dernier avatar de l'armoire à plans!

Enfin, l'ensemble des données BIM d'un projet sont consultables de multiples façons, mais l'une d'entre elles est la maquette 3D du projet. Il ne s'agit plus d'un 3D simplement graphique, mais d'un 3D où chaque élément est enrichi de toutes les informations qui le concernent. Du point de vue informatique, cette représentation 3D est en réalité une base de données à structure objet qui contient des informations sur les différents objets composant le bâtiment, leurs diverses caractéristiques – physiques, thermiques, acoustiques, de comportement au feu, etc. – et les relations entre ces objets. Un modèle BIM contient, par exemple, la description détaillée des murs extérieurs, avec leurs différentes couches, les propriétés de chaque couche et les propriétés de l'ouvrage, la description détaillée des canalisations avec leurs matières, leur géométrie, leur isolation thermique, acoustique, anti-feu, leurs données environnementales, leurs fabricants, l'identité de ceux qui les ont intégrés aux modèles, de ceux qui les ont modifiés, les dates de modification… De ce modèle exhaustif, chaque utilisateur ne voit que ce que lui montre l'outil qu'il utilise. L'architecte verra plutôt la représentation géométrique en 3D, tandis que le bureau d'études fluides plongera dans le détail des canalisations et des gaines d'air…

Ajoutons maintenant la 4e dimension: le temps. Si chaque ouvrage et chaque objet dans un ouvrage sont enrichis de données temporelles – celui-ci sera livré à telle date, celui-là sera coulé à telle date et sec à telle autre, tandis que ce troisième ouvrage doit faire l'objet d'une maintenance trimestrielle et tel composant sera changé au moins une fois par an, etc. –, la richesse des applications possibles est décuplée. Dans les phases conception et construction par exemple, un outil de planification approprié va analyser la représentation BIM d'un bâtiment et montrer immédiatement les collisions, non plus physiques, mais en termes - $\triangleright\triangleright$ 

# **Le Plan Bâtiment Durable s'empare du BIM**

**Le Plan Bâtiment Durable a décidé de proposer une méthodologie d'utilisation de la maquette numérique. Philippe Pelletier, son président, a confié la direction d'un groupe de travail sur ce thème à Frank Hovorka (Caisse des dépôts et consignations) et à Pierre Mit (Untec). Ces travaux sont avant tout destinés aux propriétaires de parcs de bâtiments, pour les aider à déployer des systèmes d'informations techniques et patrimoniales. Ils doivent s'appuyer sur l'expérience du Conseil régional de Bourgogne qui, depuis quelques années déjà, exige l'utilisation de la maquette numérique dans tous ses contrats immobiliers. Ils s'appuieront aussi sur les développements réalisés par le CSTB pour l'outil de conception, dimensionnement, simulation de la** *Façade F4* **de Saint-Gobain qui repose sur des échanges de fichiers IFC avec les applications CAD des architectes. Il n'y a pas d'échéance, mais ce groupe de travail devrait aboutir dans le courant du 1er semestre 2014.**

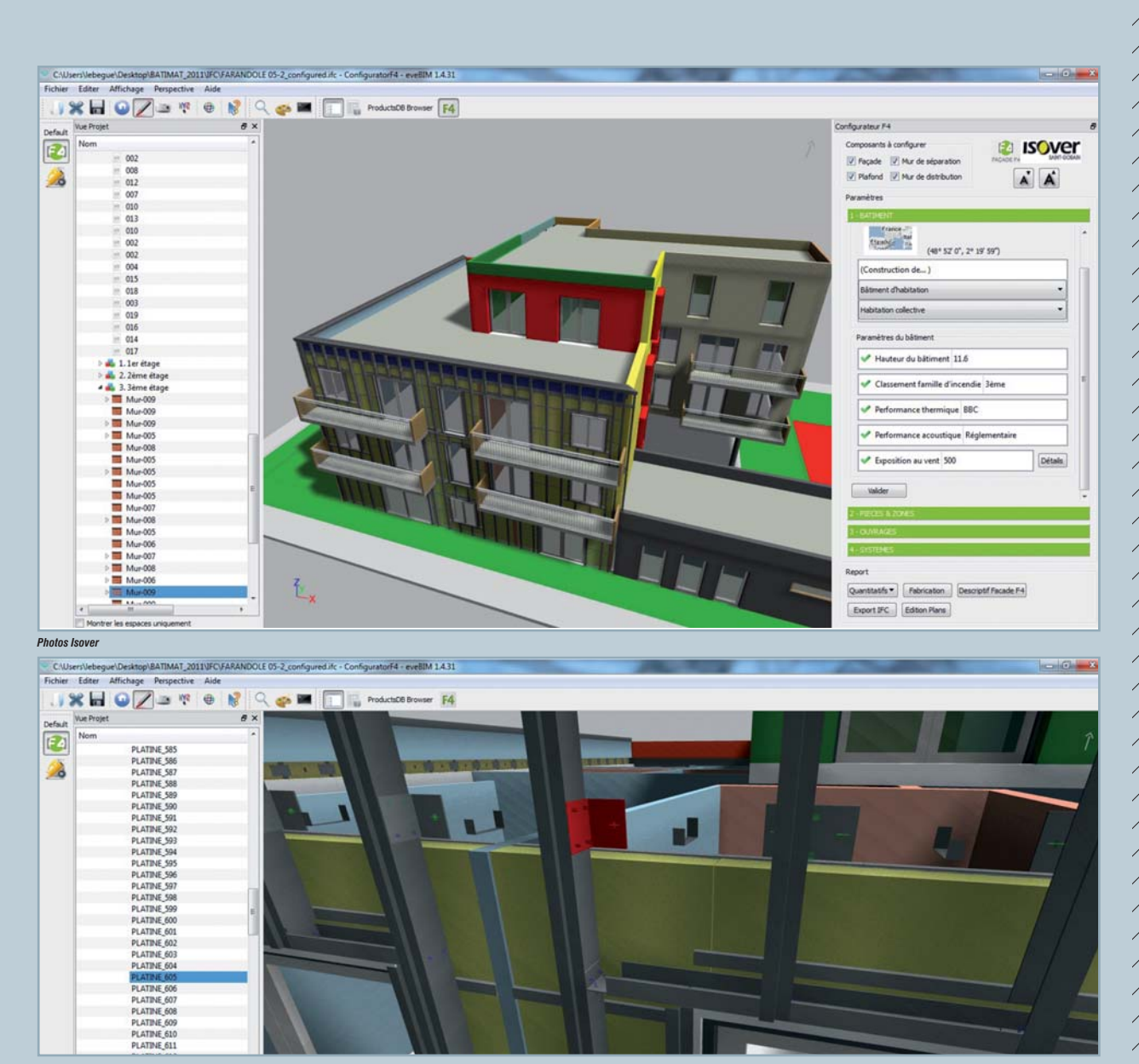

# LES OUTILS DÉVELOPPÉS POUR LA *FAÇADE F4*

**Isover a développé la** *Façade F4***, un système préfabriqué à performance ajustable, mis en œuvre par les façadiers et les plaquistes avec leur savoir-faire d'aujourd'hui.** 

La *Façade F4* est un système sous Avis Technique du CSTB. Entièrement en filière sèche, il comporte une structure métallique extérieure avec pose de l'isolant en avant des terminaisons des dalles pour traiter tout pont thermique, et une structure intérieure portant l'isolant interne et la membrane d'étanchéité à l'air. L'épaisseur de l'isolant extérieur est toujours la même: 12 cm de laine de verre *Isofaçade 32* revêtue d'un voile de verre. L'ajustement de la performance est fourni par l'isolant intérieur *Isoconfort 32*, dont l'épaisseur peut varier de 80 à 230 mm. L'ensemble forme un ouvrage léger et étanche à l'air grâce à la membrane *Vario* posée à l'intérieur. La performance thermique de la *Façade F4* varie de  $U_p = 0,20 \text{ W/m}^2$ . K pour une épaisseur de 285 mm, à  $U_p = 0.14$  W/m<sup>2</sup>.K pour 345 mm d'épaisseur et même  $U_p = 0,10 \text{ W/m}^2$ .K pour 435 mm d'épaisseur, parement

compris. Afin de permettre aux concepteurs un calcul rapide mais très précis du coefficient B<sub>bio</sub> dès la phase de l'esquisse, Isover, le CSTB et Archiwizard ont développé plusieurs outils utilisant le format de fichier .IFC pour calculer les performances d'un bâtiment équipé de la solution *Façade F4*. Ces outils importent un fichier .DWF, .DWG ou .IFC d'un bâtiment, le complètent à l'aide de l'ensemble des composants d'une *Façade F4*, calculent le B<sub>bio</sub> et ré-exportent le tout au format .IFC vers tous les logiciels compatibles.

#### **Les outils compatibles avec les IFC**

**On recense en France 31 éditeurs, proposant 35 logiciels francophones, capables d'enregistrer et d'ouvrir des fichiers au format .IFC (1). Parmi ces programmes compatibles avec les .IFC, on trouve :**

- **des applications de génie climatique comme** *MagiCAD***,** *Clima-Win***,** *CypeBAT***;**
- **des outils de CAO comme** *MIAO***,** *Autocad Architecture* **(ex-ADT),** *Revit Architecture***,** *CADWork* **(structures bois),** *Digital Project* **(Gehry Technologies),** *Allplan***,** *VectorWorks***,** *Nova***,** *EliteCAD***;**
- **des logiciels de calcul de structures, dont** *BOCAD 3D***,** *CypeCAD***,** *Advance Effel***,** *Arche***,** *Scia Engineer***,** *CBS Pro* **(Robobat) ;**
- **des logiciels de gestion de patrimoine ;**
- **des visualisateurs de fichiers .IFC ;**

**• des applications de métré, de chiffrage, etc. Les IFC constituent aujourd'hui le seul format d'échange permettant à des équipes qui participent à un même projet de travailler sur leurs logiciels habituels sans devoir adopter le même outil informatique. Ce qui évite des coûts – l'achat et l'apprentissage d'un nouveau soft –, et des délais conséquents pour maîtriser le nouvel outil et modifier habitudes de travail et de conception. Et cela, en toute indépendance des éditeurs de logiciels.**

*(1) www.mediaconstruct.fr/ index.php?q=node/45*

d'incohérence de calendrier. Ce qui permet de réorganiser les opérations pour perdre le moins de temps possible ou bien de découvrir en temps réel les problèmes dès qu'ils apparaissent.

#### BIM : deux approches complémentaires

Concrètement, il existe deux approches complémentaires pour réaliser un projet BIM. Tout d'abord, chacun des principaux éditeurs mondiaux – Autodesk, Bentley, Nemetschek… – dispose d'une offre étendue de logiciels qui couvrent de nombreux besoins en conception architecturale, en structures, en coordination des informations et pilotage des chantiers, en calcul CVC, en évaluation environnementale, etc. De plus, ils enrichissent leurs offres en permanence pour ajouter de nouvelles fonctions ou porter l'usage du BIM sur de nouvelles platesformes, dont les tablettes sous iOS ou Android. Nemetschek a publié un guide, téléchargeable gratuitement (3) pour expliquer la manière d'utiliser son logiciel phare *Allplan* comme plate-forme BIM: comment communiquer avec d'autres applications Nemetschek? Avec des applications d'autres éditeurs? Etc. Les propres applications d'un même éditeur communiquent entre elles – pas toujours sans mal – et sont capables d'utiliser les riches informations que contient son modèle BIM particulier. Mais même le plus prolifique des éditeurs ne prétend pas disposer de toutes les applications dont ont besoin les différents bureaux d'études qui

participent à un projet de bâtiment. Par exemple, Autodesk ne possède pas de logiciel de calcul de conformité RT 2012 certifié, ce qui est nécessaire en France. Comme son produit *Autodesk Revit* est devenu une sorte de standard, occupe une part de marché significative et croissante, la société BBS Slama a développé une intégration de son logiciel de calcul réglementaire *Clima-Win* dans Revit. Il devient du coup possible d'effectuer tous les calculs réglementaires et toutes les simulations RT sans quitter l'interface Revit.

À défaut d'étroites intégrations de ce type, la seconde voie est l'emploi des fichiers .IFC (Industry foundation classes). Ce format a été codifié par la norme internationale ISO/PAS 16739. «PAS» signifie Publicly available specification, ou spécification librement accessible. Traduction: tout le monde peut s'en servir. Un fichier .IFC est une base de données des ouvrages, objets ou bâtiments qu'il décrit (ce qui, au passage, explique que les fichiers .IFC de grands bâtiments puissent atteindre des tailles de plusieurs Go [gigaoctets]). Le format .IFC transporte la richesse des informations d'une application à l'autre, sans effort spécifique de la part des différents utilisateurs. Les bureaux d'études peuvent apporter aux dessins des architectes les modifications nécessaires pour atteindre les performances voulues et renvoyer un fichier enrichi de nouvelles informations, en format .IFC. Elles seront récupérées dans les principaux logiciels de conception – *ArchiCad*, *AutoCad*, *Allplan*, *SolidWorks*, etc. –

*(3)* The BIM Guide *téléchargeable sur www.nemetschek-allplan.eu/bim-guideline (en anglais).*

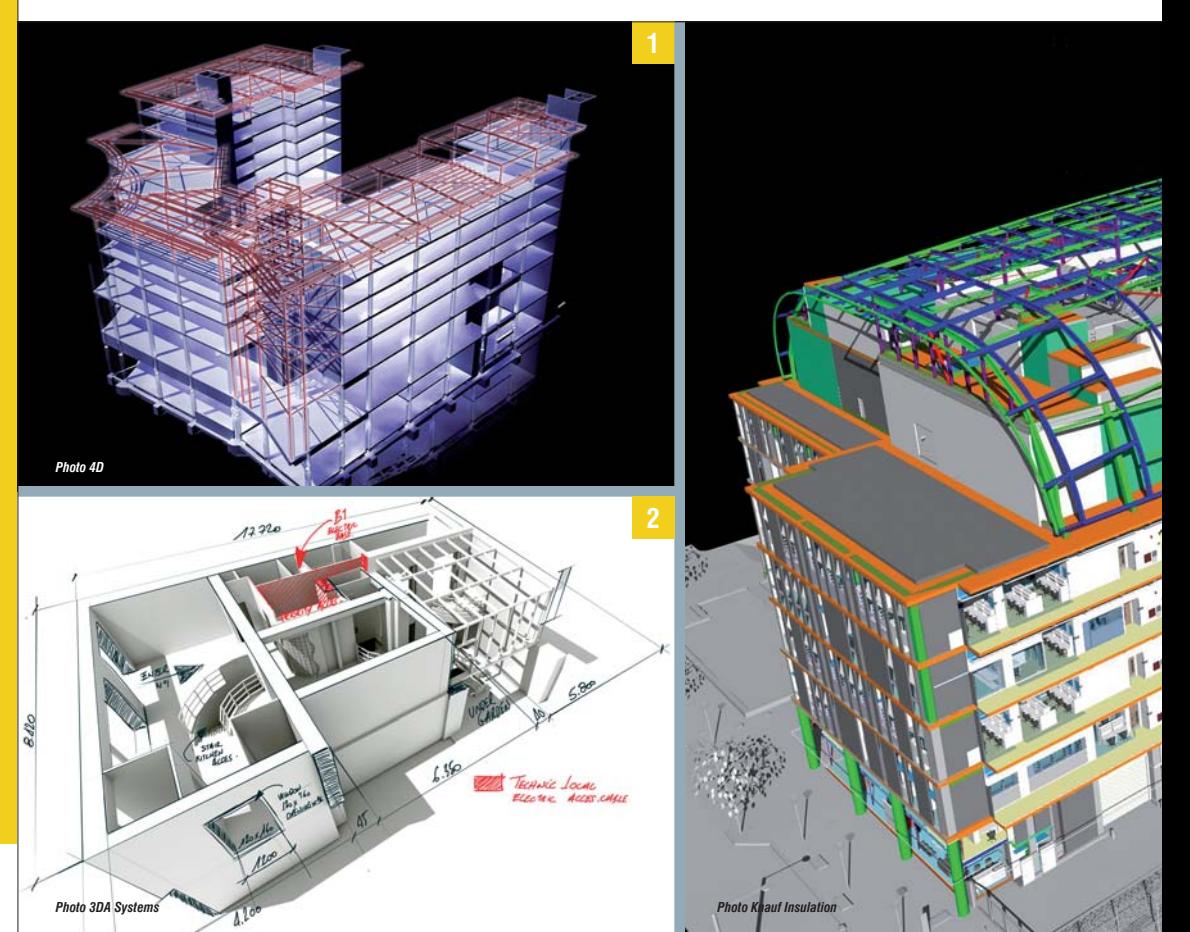

## "Comme la RT 2012 et les réhabilitations performantes imposent une étroite concertation entre les équipes de conception, l'emploi du BIM en phase de conception favorise d'autant la coopération"

compatibles avec le format .IFC. Ces applications sont capables «d'enregistrer sous» .IFC et d'ouvrir du .IFC. C'est l'inter-opérabilité entre logiciels.

#### À quoi sert le BIM ?

Au-delà des questions de méthode évoquées cidessus, la richesse des applicatifs BIM ne cesse de croître. Nous avons esquissé les énormes possibilités issues de l'ajout d'informations temporelles aux objets et ouvrages. Les applicatifs exploitant ce genre de données arrivent tout juste sur le marché. De manière plus classique, un modèle BIM permet de gérer toutes les collisions physiques lors de la conception et de la construction. Ainsi, un analyseur de structure montre immédiatement si des collisions apparaissent entre plusieurs ouvrages. Un soft consacré à la maintenance relève immédiatement qu'il n'y a pas assez de place pour aller derrière la chaudière ou qu'il n'existe pas de trappes de visite sur les réseaux aérauliques, etc. Comme la RT 2012 et les réhabilitations performantes imposent une étroite concertation entre les équipes de conception, l'emploi du BIM en phase de conception favorise d'autant la coopération.

Si tous les outils utilisés sont compatibles .IFC ou appartiennent à l'univers d'un seul éditeur (Autodesk, Bentley, etc.), les tâches de ressaisie disparaissent. Ce qui rend possible toutes sortes de simulations et d'allers-retours entre les concepteurs qui seraient rendus complexes, coûteux et sources d'erreurs s'il fallait à chaque étape ressaisir les données entre les applications. Les outils de simulation de tous types sont capables de puiser dans des bases de données d'objets BIM et de simuler, par exemple, le remplacement des fenêtres X par les fenêtres Y, à la fois du point de vue acoustique, thermique et en ce qui concerne le clair de jour, mais aussi en termes de réduction de délais sur chantier si l'information temporelle de la fourniture des fenêtres est renseignée.

À la fin des travaux, le maître d'ouvrage obtient la maquette numérique du bâtiment tel qu'il est construit, au format .IFC. Ce fichier peut être importé directement, sans ressaisie, dans son application de gestion de patrimoine compatible et lui donne alors accès à l'arborescence spatiale de l'opération, la définition de chaque local, la localisation des divers équipements techniques, la description de leurs propriétés, etc. ■

**L'ajout de données temporelles 1 aux fichiers BIM autorise de nouvelles applications dont nous commençons tout juste à saisir l'intérêt: planification des chantiers, gestion de la maintenance, etc.**

**Outre les fichiers .IFC, 2 plusieurs autres formats sont reconnus et s'intègrent dans des démarches BIM, dont le PDF en 3D d'Adobe qui est généré et reconnu par de nombreuses applications et affiche les calques des photos 3DA Systems.**

**De plus en plus de fabricants 3 de produits industriels pour le bâtiment mettent à la disposition des concepteurs des fichiers informatiques compatibles avec des applications BIM, de manière à enrichir les données accessibles numériquement à tous les concepteurs.**

**La simulation rapide mais 4 techniquement très approfondie de solutions alternatives est l'une des possibilités les plus largement utilisées dans les démarches BIM.**

**Les fichiers BIM peuvent être 5 rassemblés dans une base de données centralisée ou dispersés dans le cloud et collectés par des softs appropriés. Google, Amazone, de nouvelles start-up et tous les grands éditeurs de programmes CAD pour le bâtiment proposent des solutions d'hébergement des bases de données BIM.**

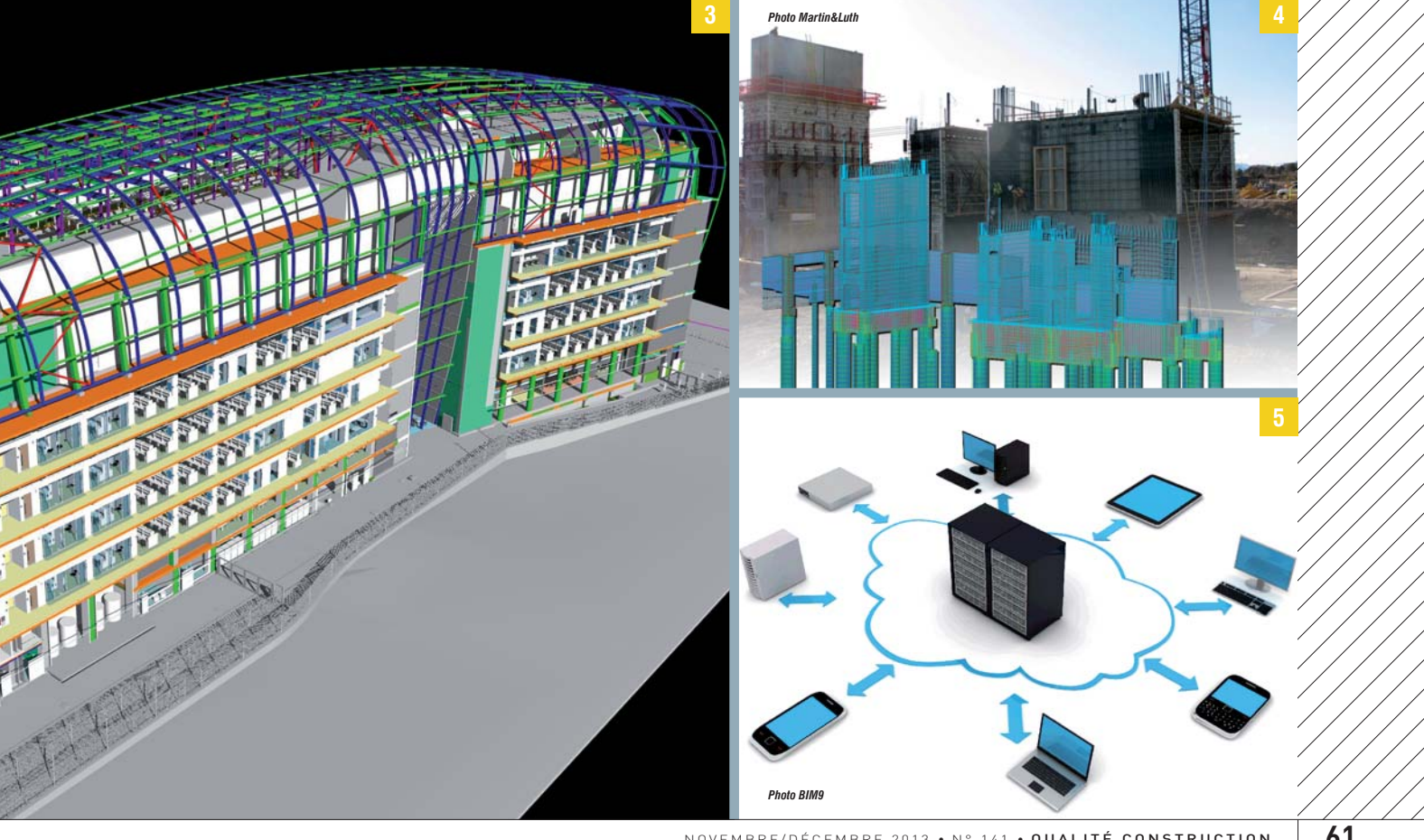